# User guide and installation

## **RSP Tool systems – RobotStudio Add-in**

**M0726-1**

Tool changers | Swivels | Swivels with Tool changers | Grippers | Hose packages | Valve Units | **Tool systems**

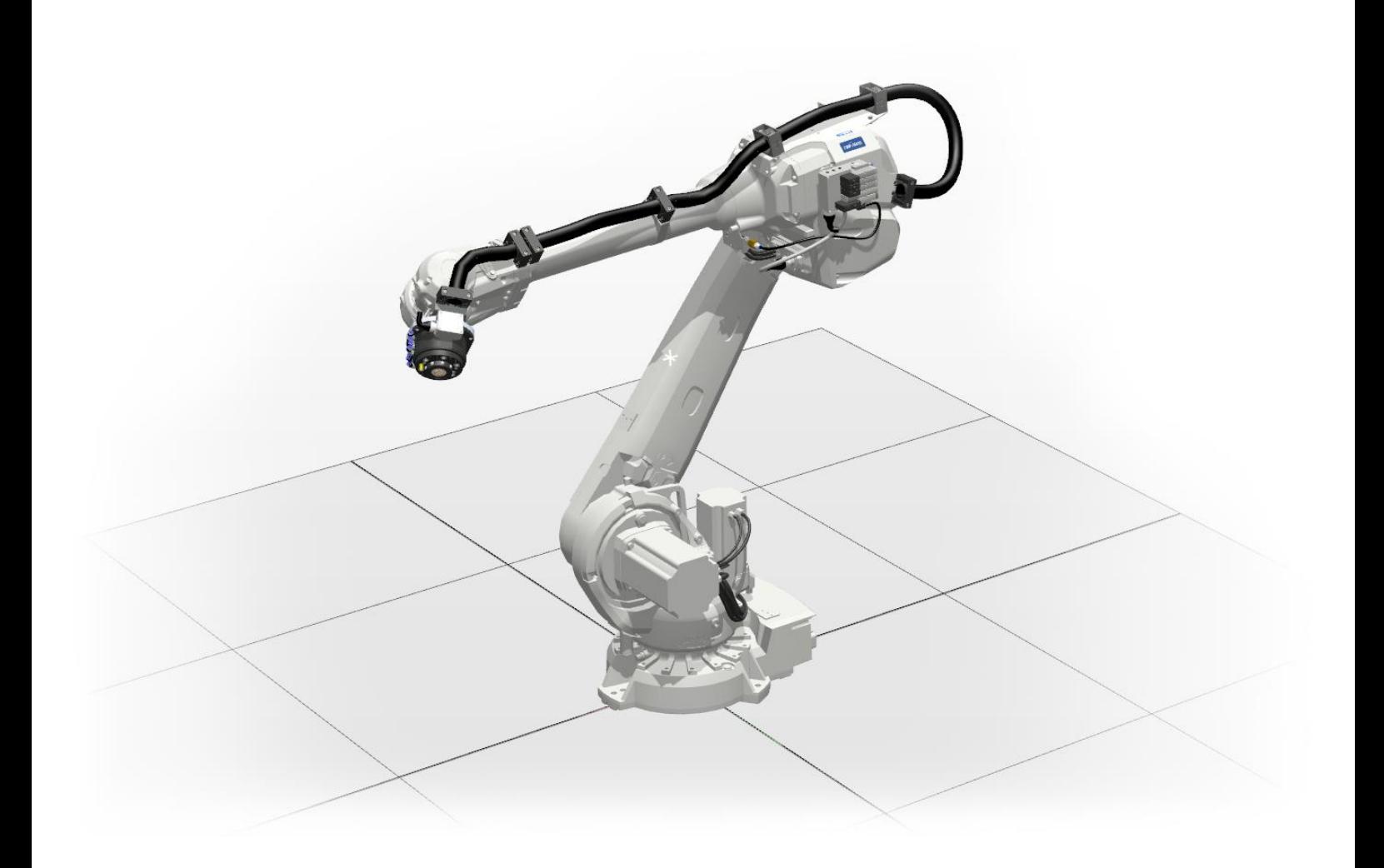

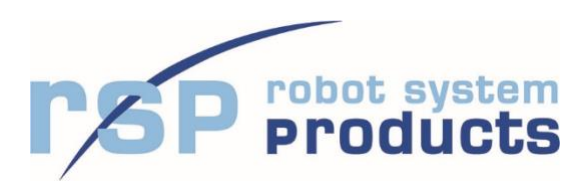

The information in this document is subject to change without prior notice and should not be regarded as an undertaking from Robot System Products AB. Robot System Products AB assumes no responsibility for errors that may occur in this document.

Robot System Products AB bears no responsibility for damage that is incurred by the use of this document, or the software or hardware described in this document.

The document, or parts of it, may not be reproduced or copied without prior permission from Robot System Products AB. It may neither be imparted to a third party, nor otherwise be used without authorization. Infringement hereof will be subject to action in accordance with the applicable laws.

Further copies of this document can be obtained from Robot System Products AB at current prices.

© Robot System Products AB

Robot Systems Products AB Isolatorvägen 4 SE–721 37 Västerås Sweden

#### **CONTENTS**

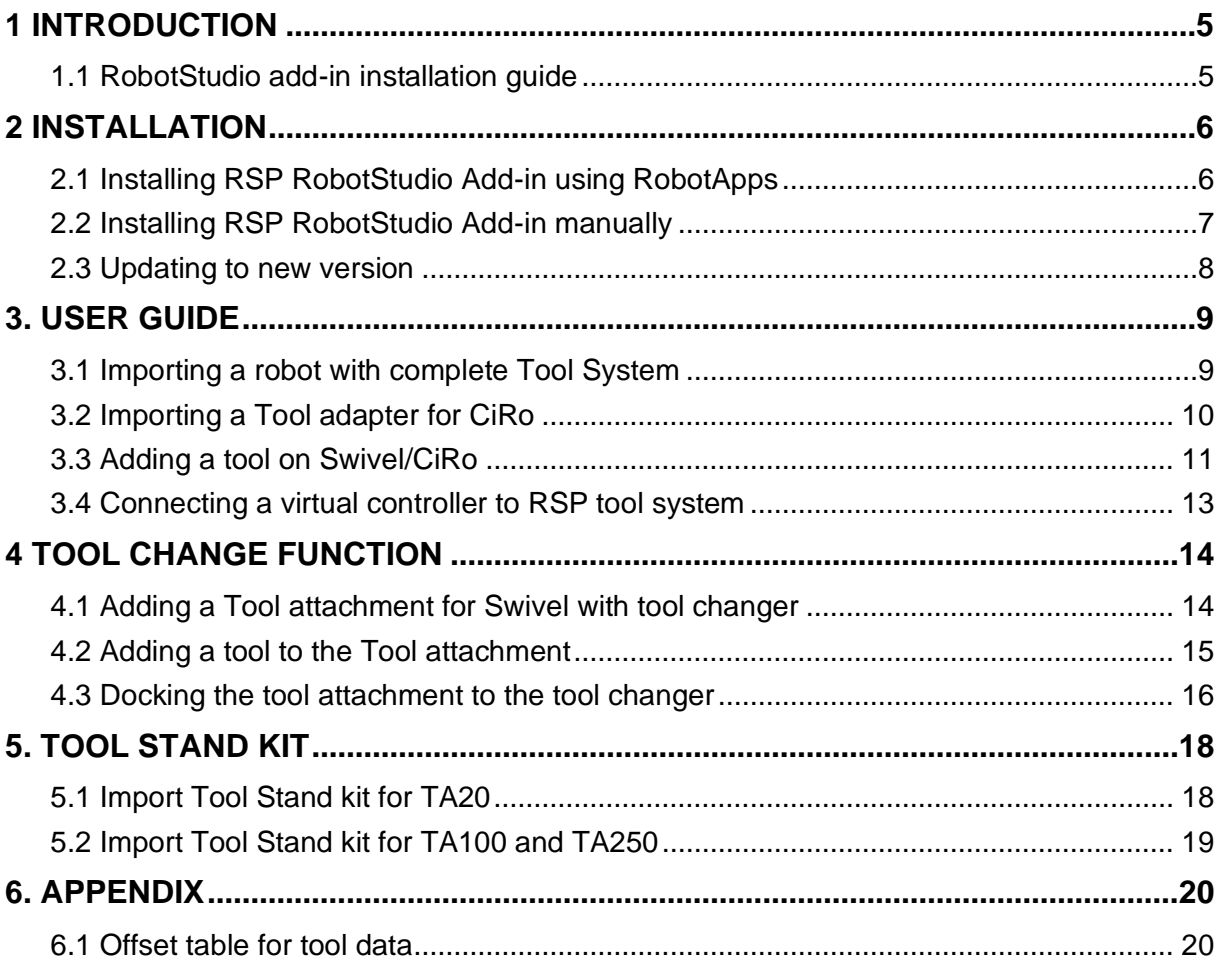

## <span id="page-4-0"></span>**1 INTRODUCTION**

**Robot System Products** is a front-rank provider of peripheral products for high performance robot applications. We provide complete tool systems solutions for your robot installations, aiming to improve your productivity with the most reliable and cost-effective tooling on the market. Continuously we explore emerging technologies, working with leading edge design.

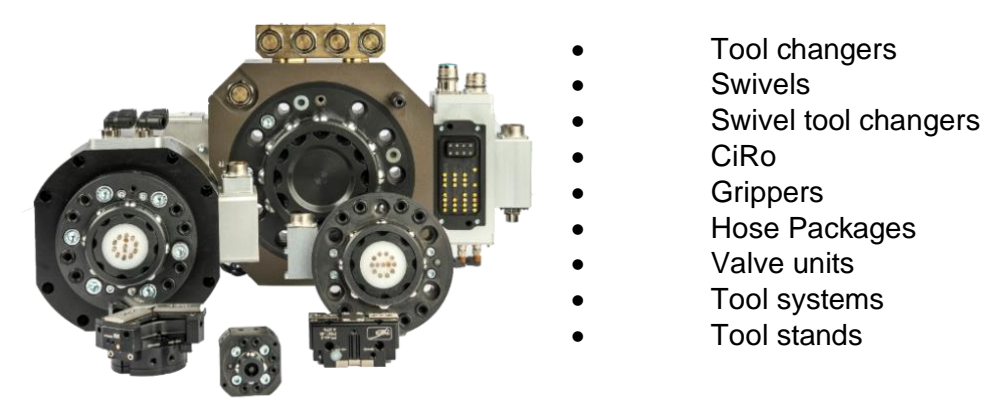

**Robot System Products** has a wide range of standard robot peripheral products:

**Robot System Products'** tool changers are constructed to maximize the flexibility and reliability of your robot fleet. Through our patented locking device TrueConnect™ robustness and high safety are combined with low weight and compactness. With our swivels compressed air, water, electrical and data signals as well as weld and servo power are transferred to your tools with robot motion capabilities fully maintained. Our Swivel tool changers unite the TrueConnect™ mechanism with our swivel technology, combining the best out of the two technologies. With RSPs unique CiRo, cables and hoses can be freely selected with high robot flexibility maintained, and the space requirements reduced. Our integrated Tool systems are delivered as complete plug-and-play solutions designed for quick and simple installation.

**Robot System Products'** product lines are available for all major robot brands and come with complete documentation. 3D-models for simulation are available for download at: [www.rsp.eu.com](http://www.rsp.eu.com/)

#### <span id="page-4-1"></span>*1.1 RobotStudio add-in installation guide*

This document describes how the Robot System Products' Tool systems are installed in RobotStudio®. RobotStudio is a tool for off-line programming of ABB robots, allowing robot programming to be done without shutting down production. RobotStudio is built on the ABB VirtualController and is an exact copy of the real software that runs the ABB robots in production. It allows tasks as training, programming, and optimization without disturbing production.

Robot System Products' Tool systems are described in the following documents:

- o *Technical description Tool system TS20/10* for ABB IRB (M0114-1)
- o *Technical description Tool system TS100/80* for ABB IRB (M0411-1)
- o *Technical description Tool system TS250/200* for ABB IRB (M0721-1)

This document is aimed for users knowledgeable in RobotStudio. The RSP add-in (section 2.1) is verified on versions 19.3 and 20.1. For general information on RobotStudio see *Operating manual RobotStudio* available through ABB.

## <span id="page-5-0"></span>**2 INSTALLATION**

#### <span id="page-5-1"></span>*2.1 Installing RSP RobotStudio Add-in using RobotApps*

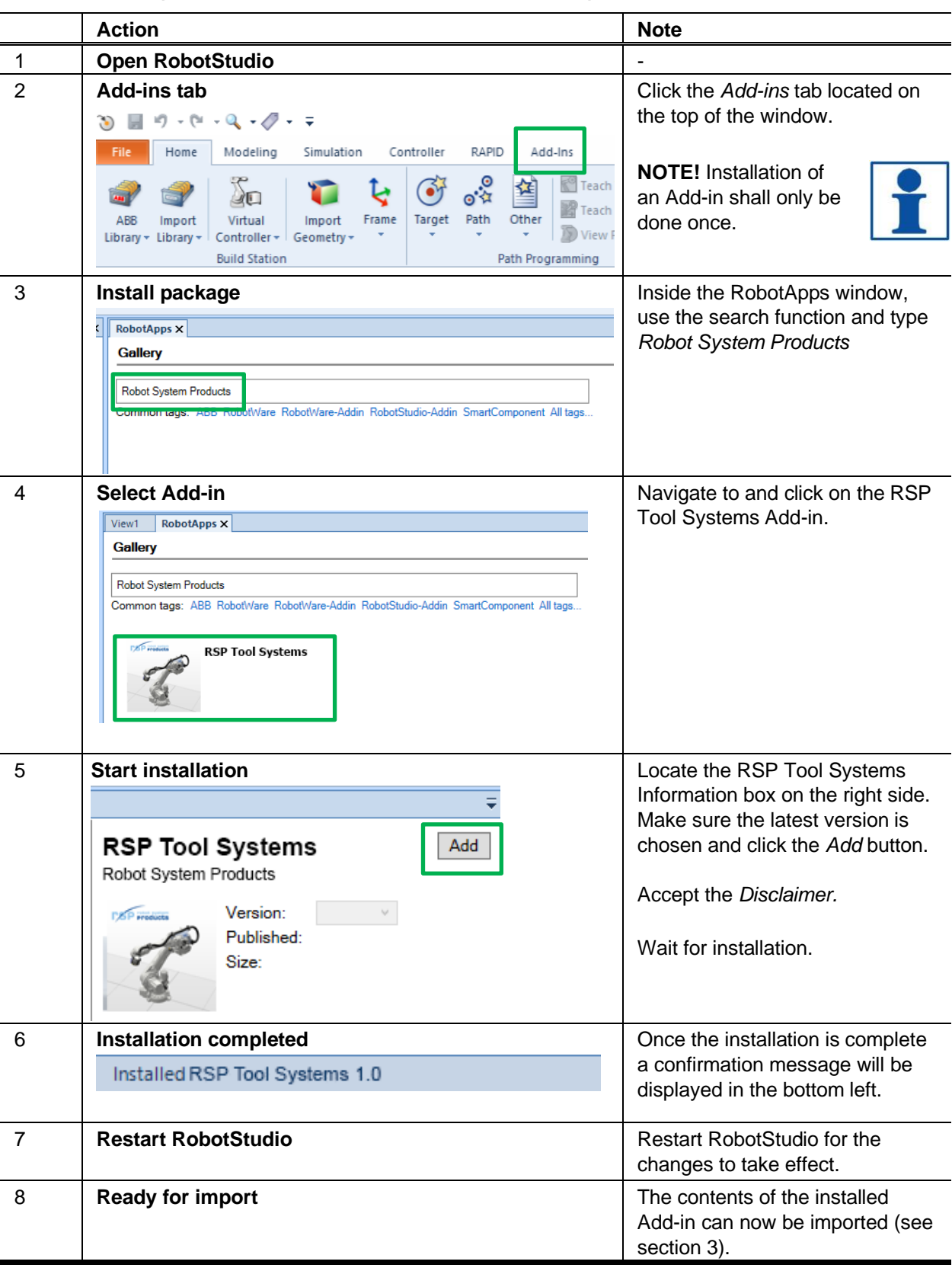

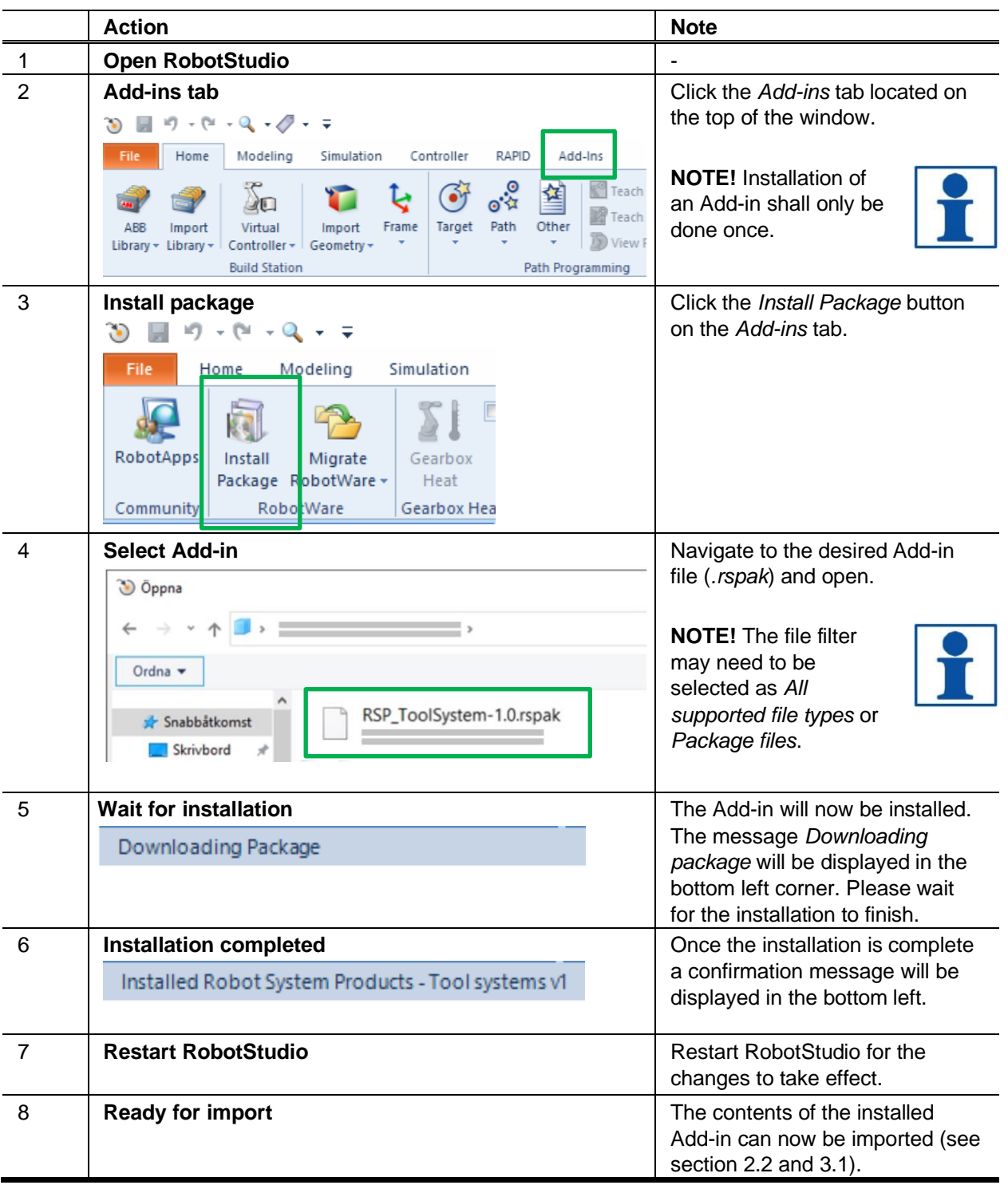

#### <span id="page-6-0"></span>*2.2 Installing RSP RobotStudio Add-in manually*

#### <span id="page-7-0"></span>*2.3 Updating to new version*

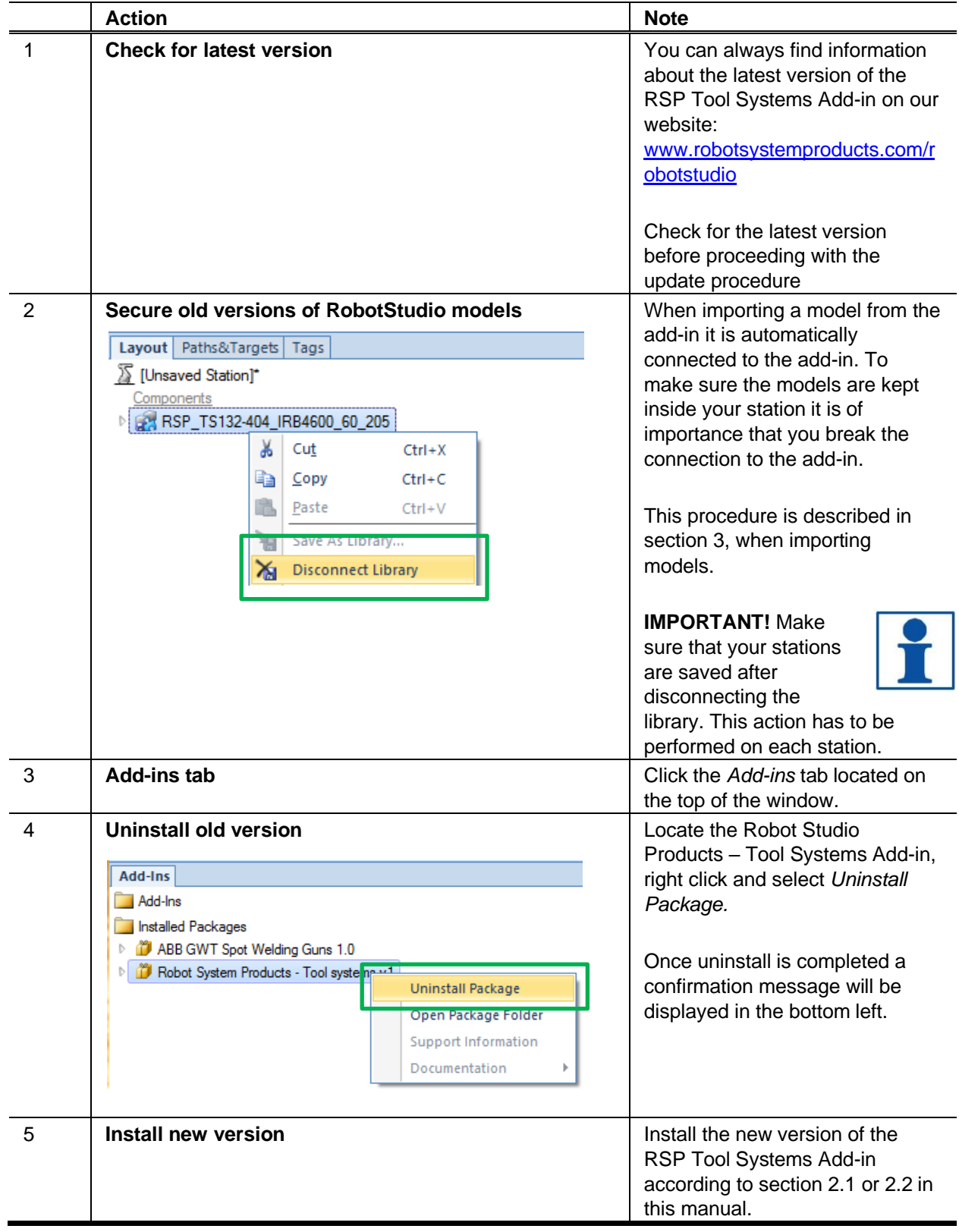

#### <span id="page-8-0"></span>**3. USER GUIDE**

#### <span id="page-8-1"></span>*3.1 Importing a robot with complete Tool System*

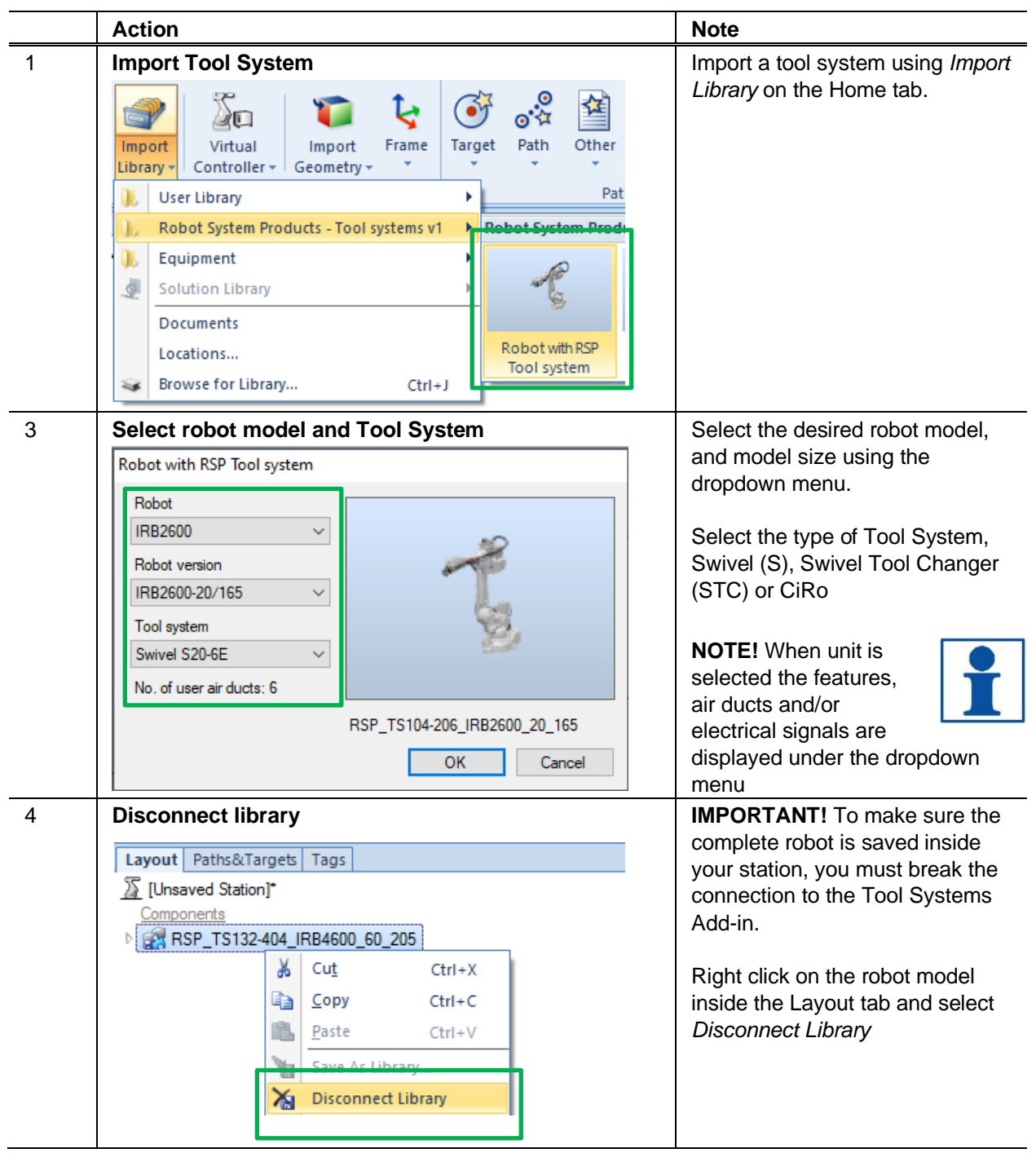

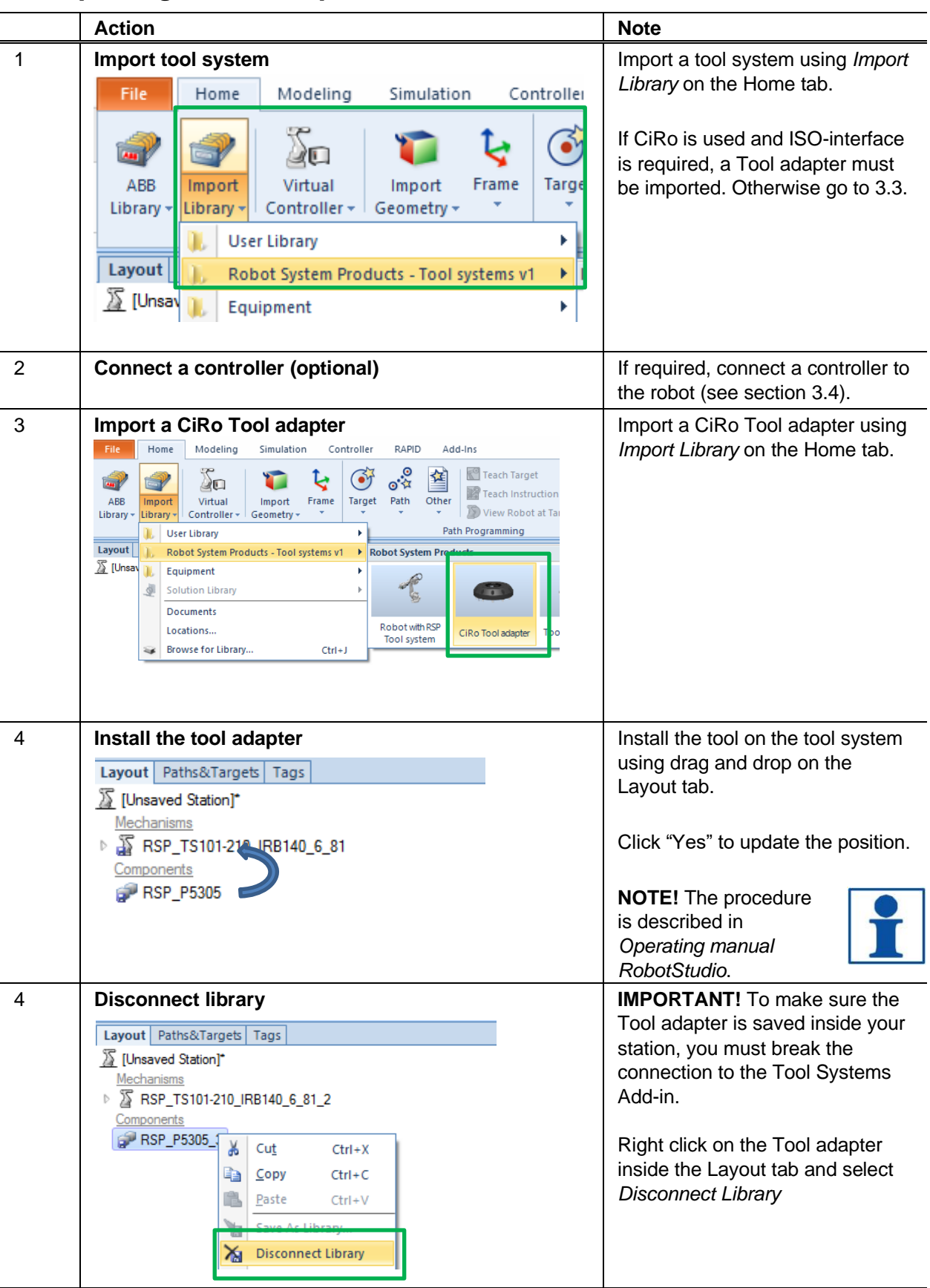

#### <span id="page-9-0"></span>*3.2 Importing a Tool adapter for CiRo*

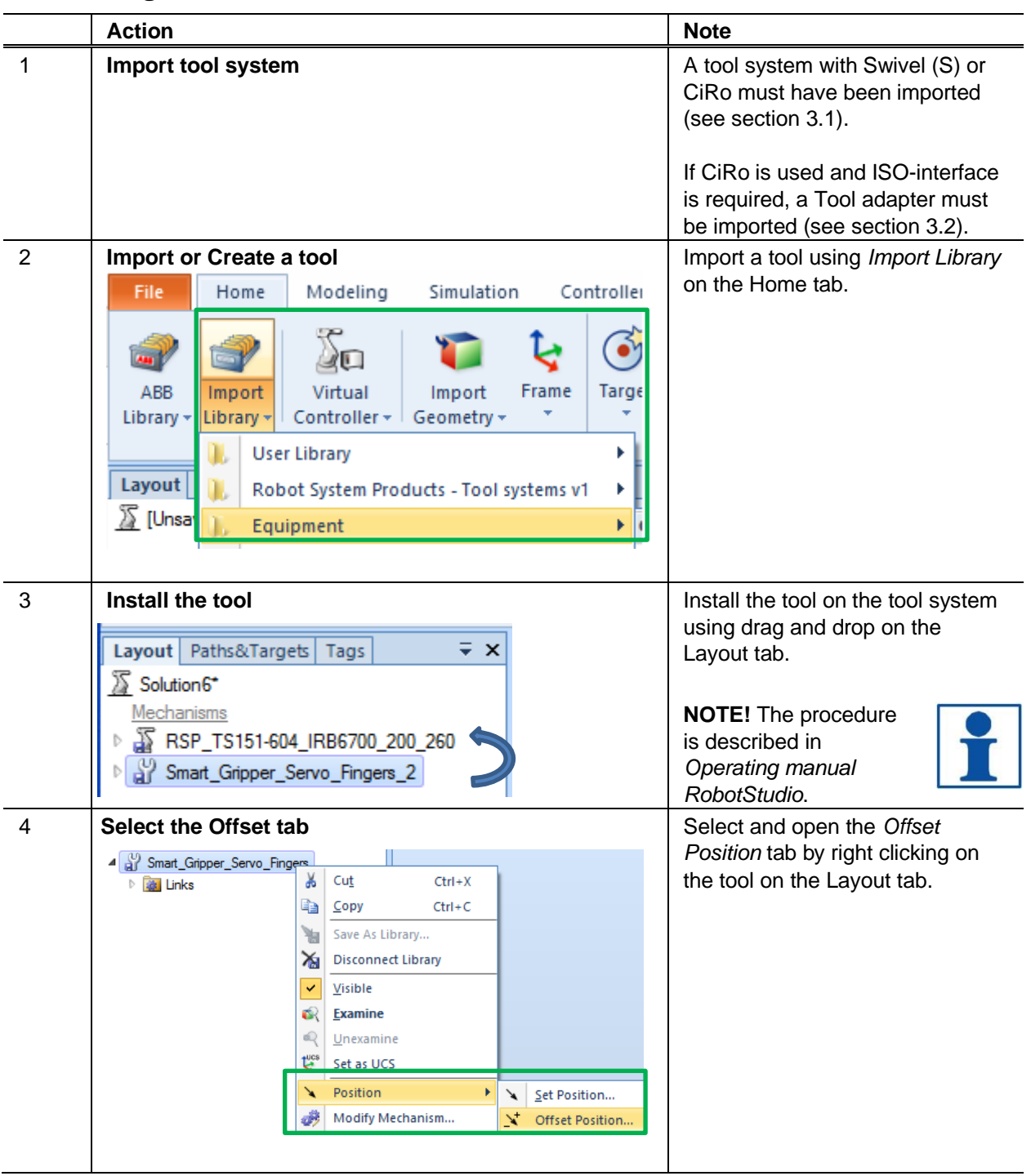

#### <span id="page-10-0"></span>*3.3 Adding a tool on Swivel/CiRo*

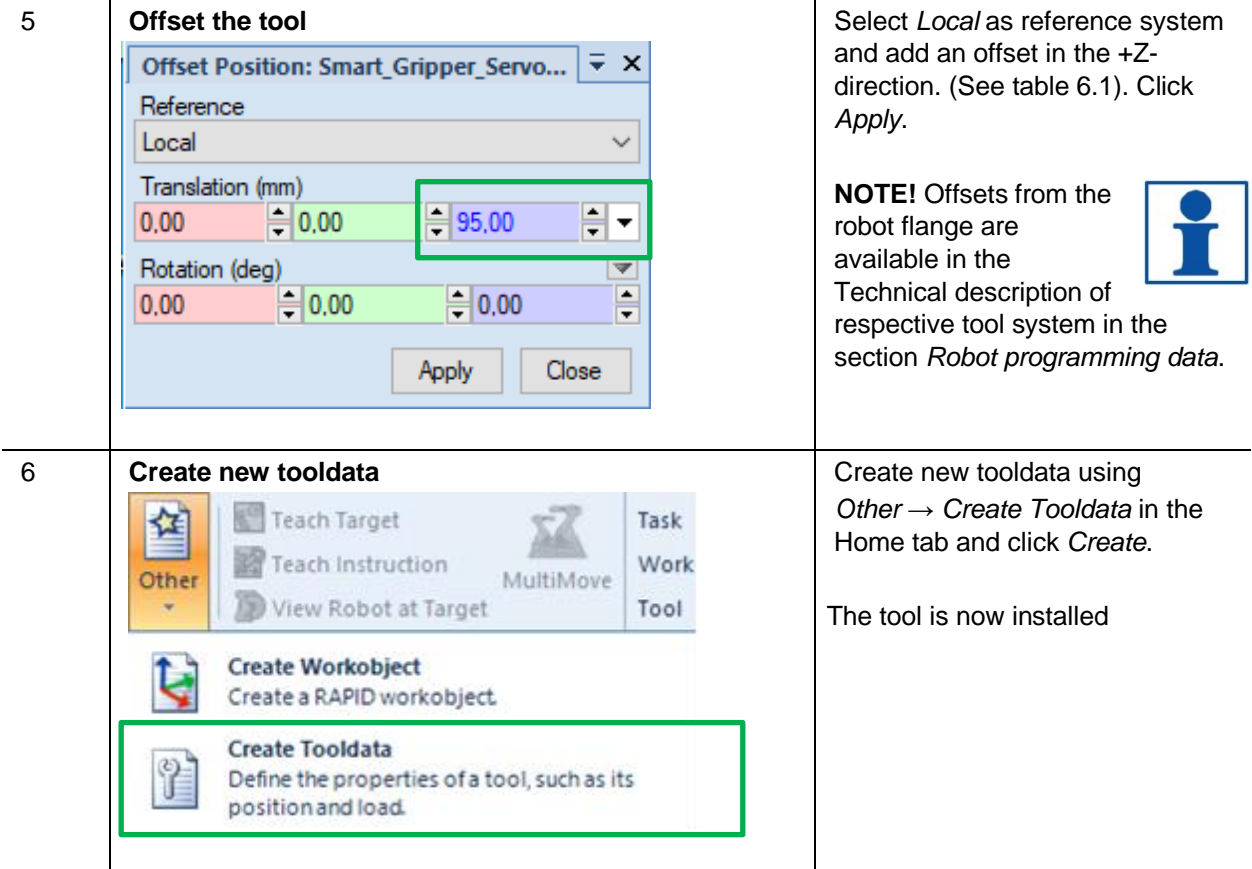

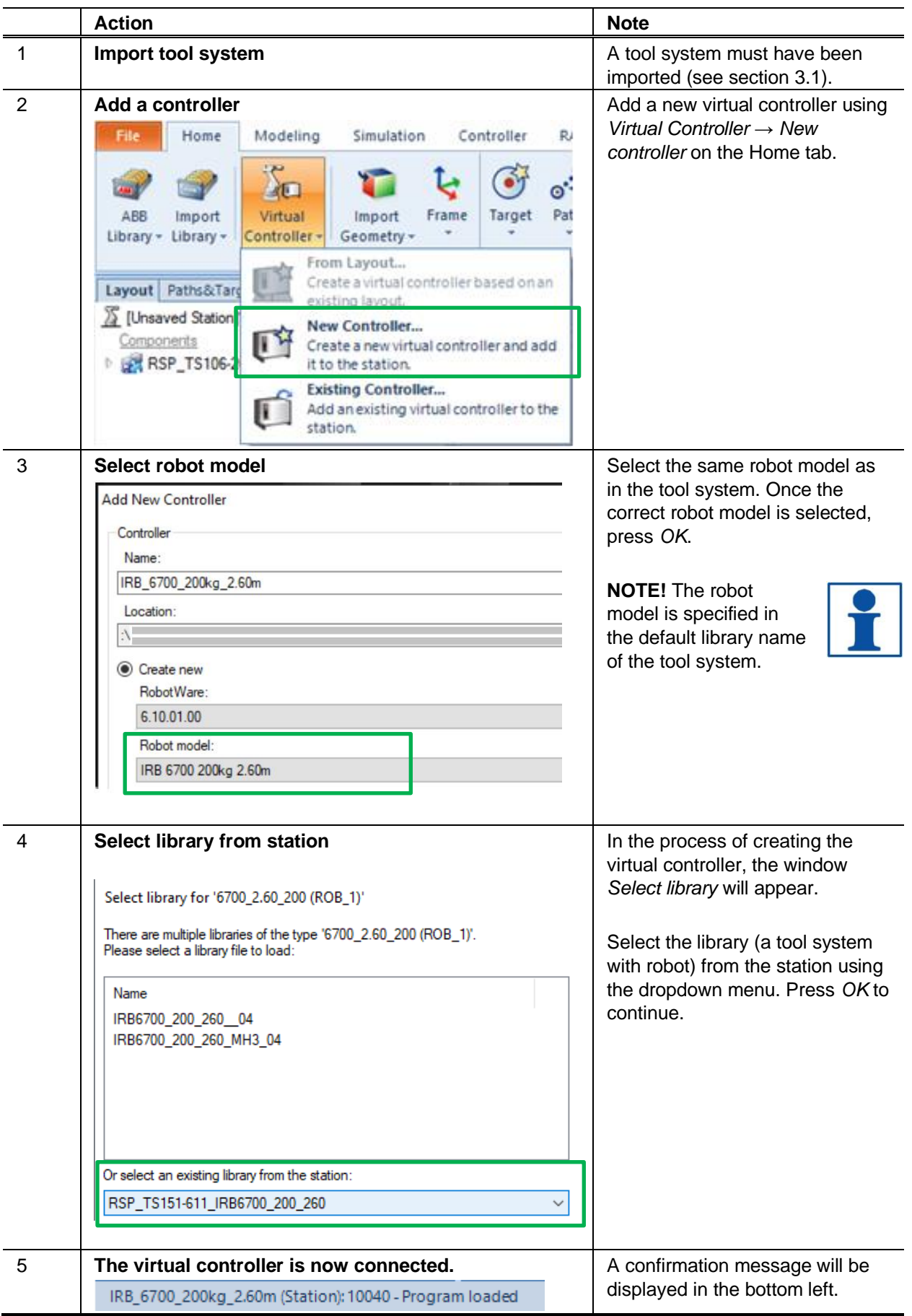

#### <span id="page-12-0"></span>*3.4 Connecting a virtual controller to RSP tool system*

## <span id="page-13-0"></span>**4 TOOL CHANGE FUNCTION**

#### <span id="page-13-1"></span>*4.1 Adding a Tool attachment for Swivel with tool changer*

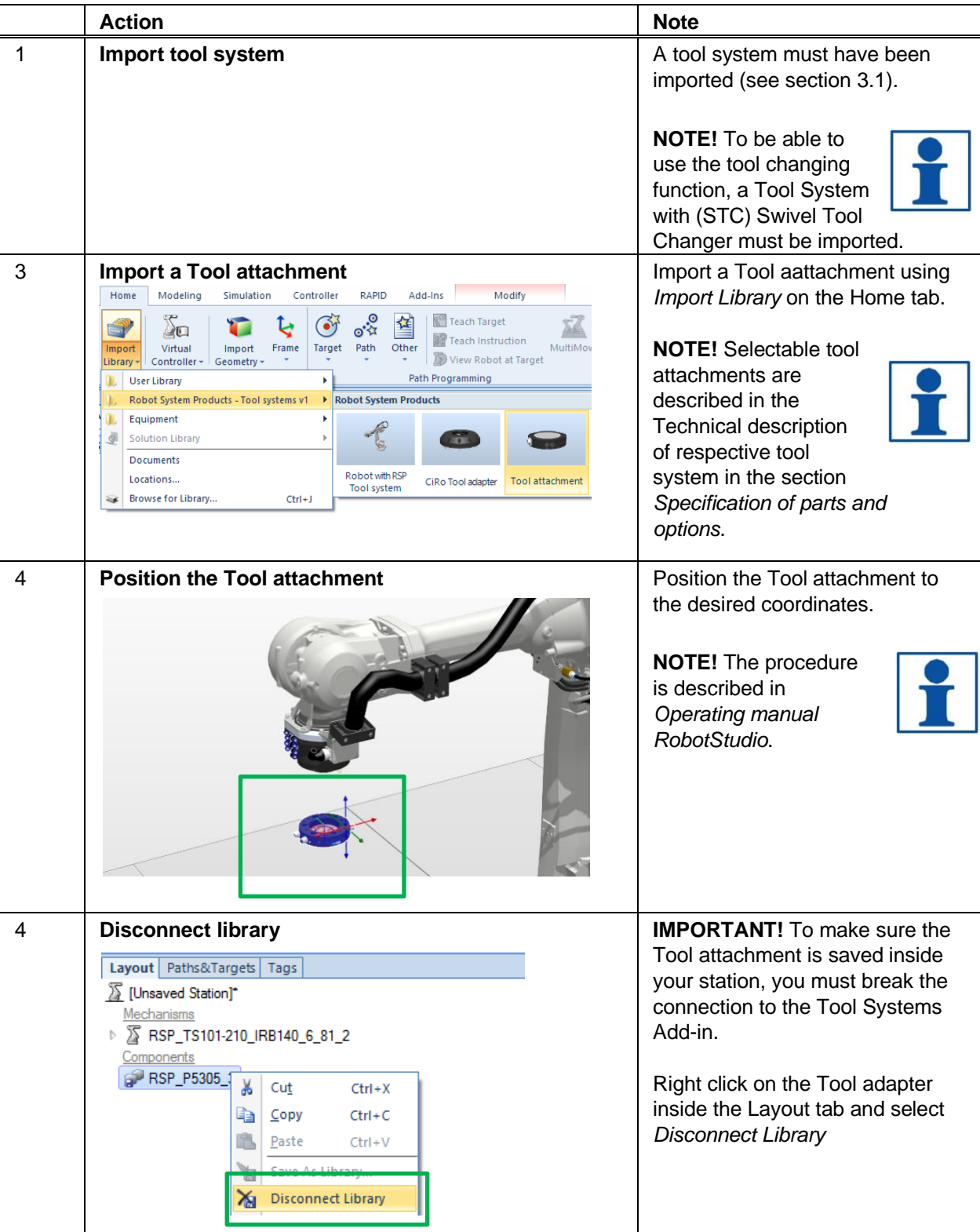

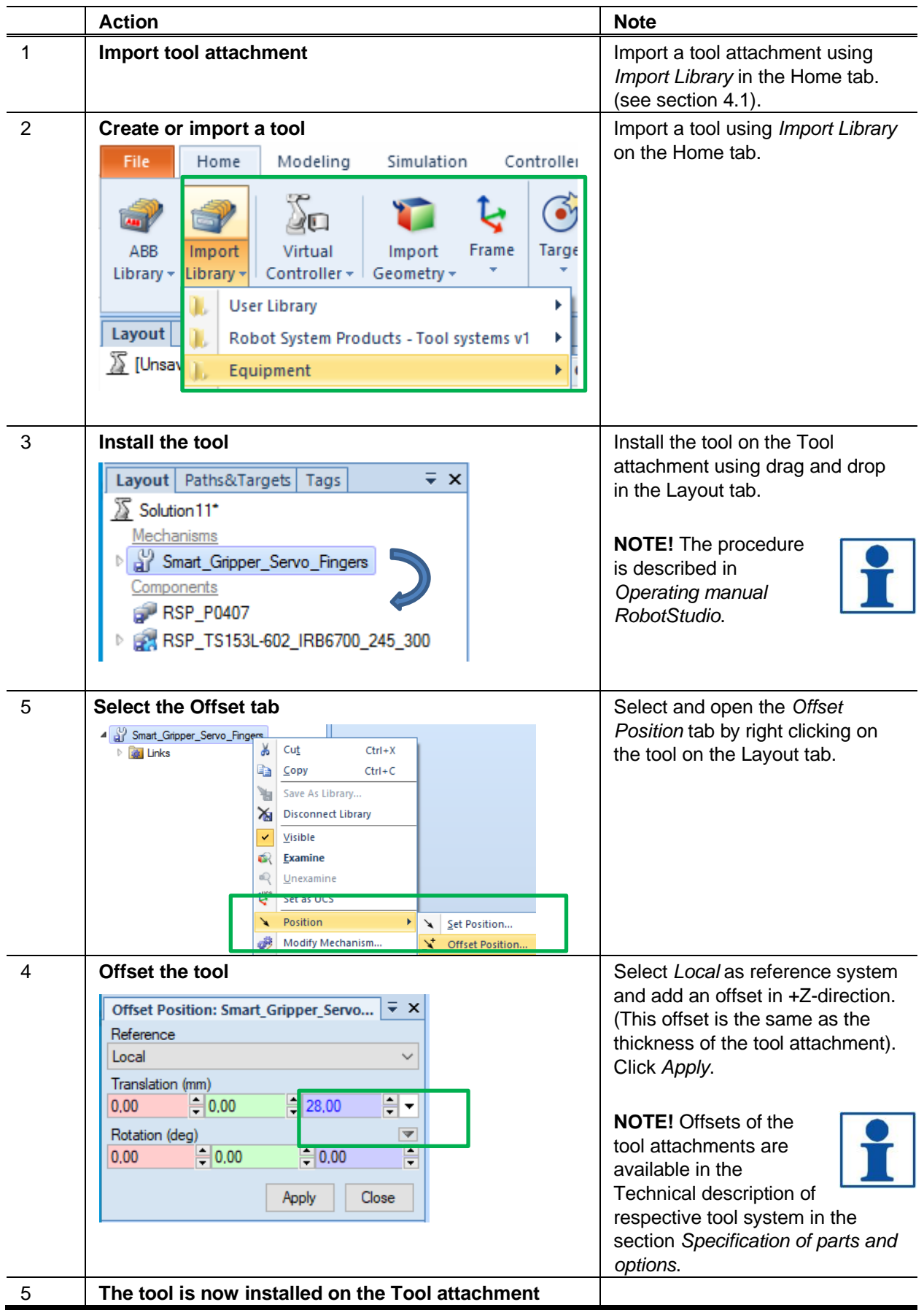

#### <span id="page-14-0"></span>*4.2 Adding a tool to the Tool attachment*

#### <span id="page-15-0"></span>*4.3 Docking the tool attachment to the tool changer*

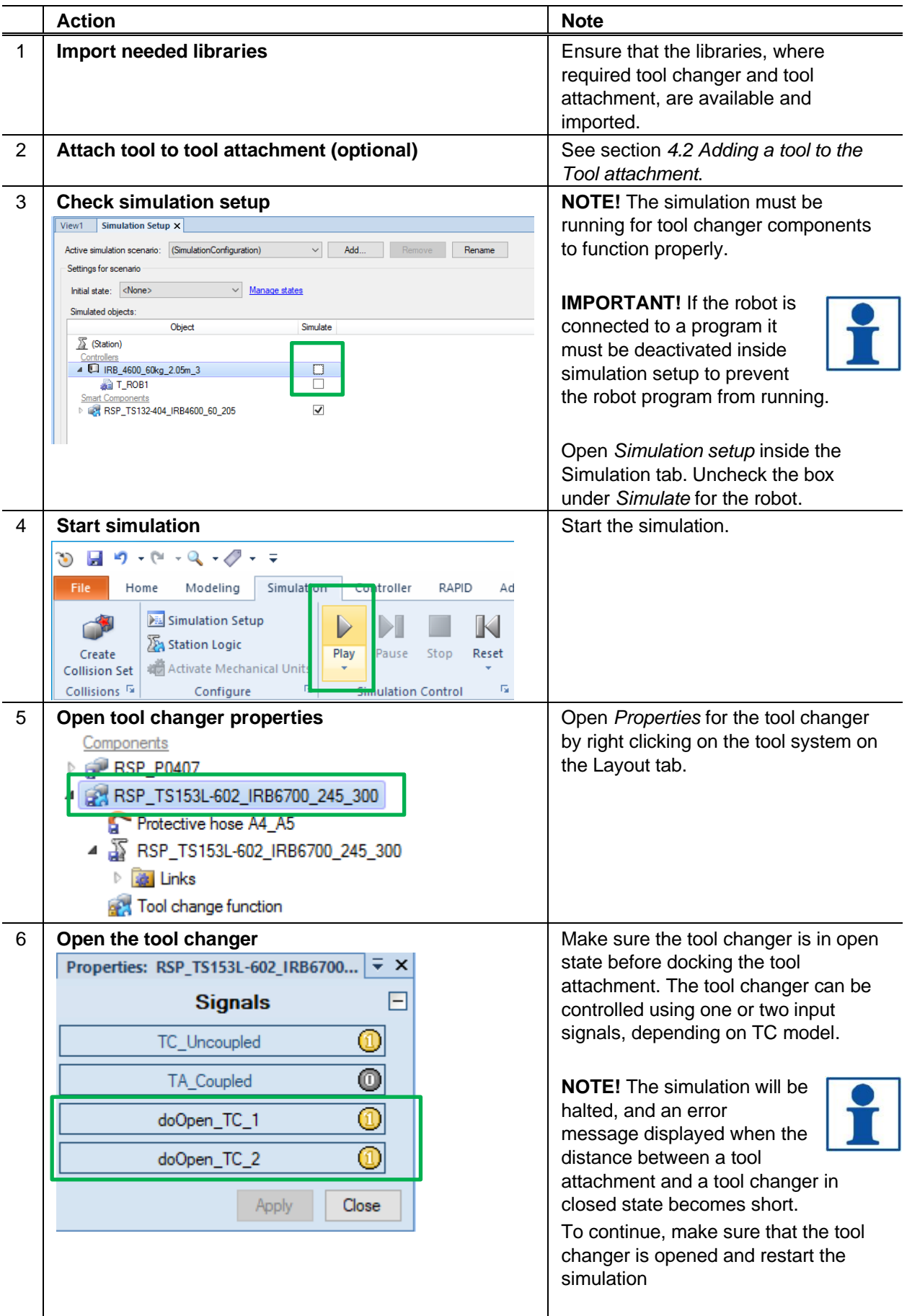

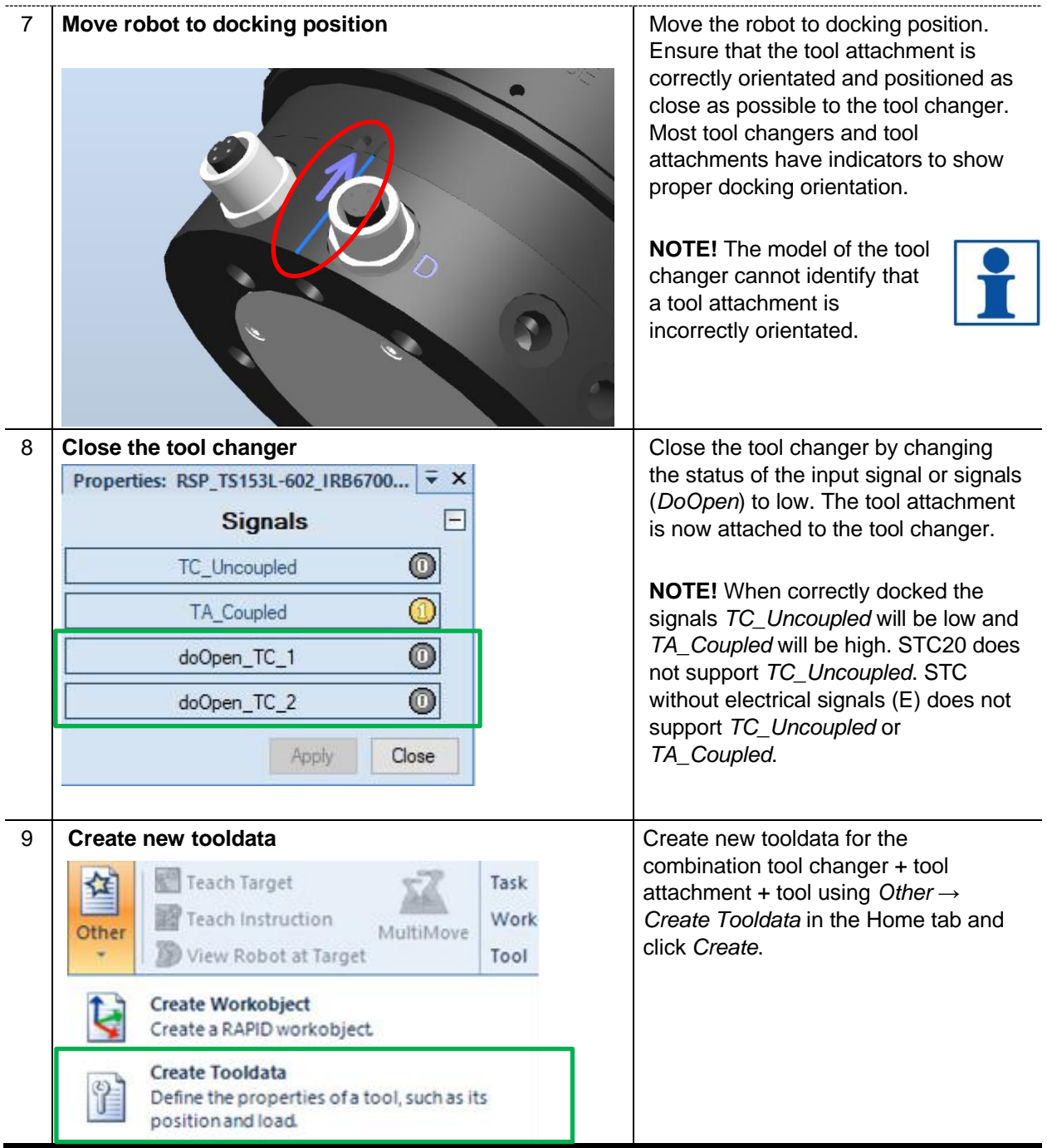

#### <span id="page-17-0"></span>**5. TOOL STAND KIT**

#### <span id="page-17-1"></span>*5.1 Import Tool Stand kit for TA20*

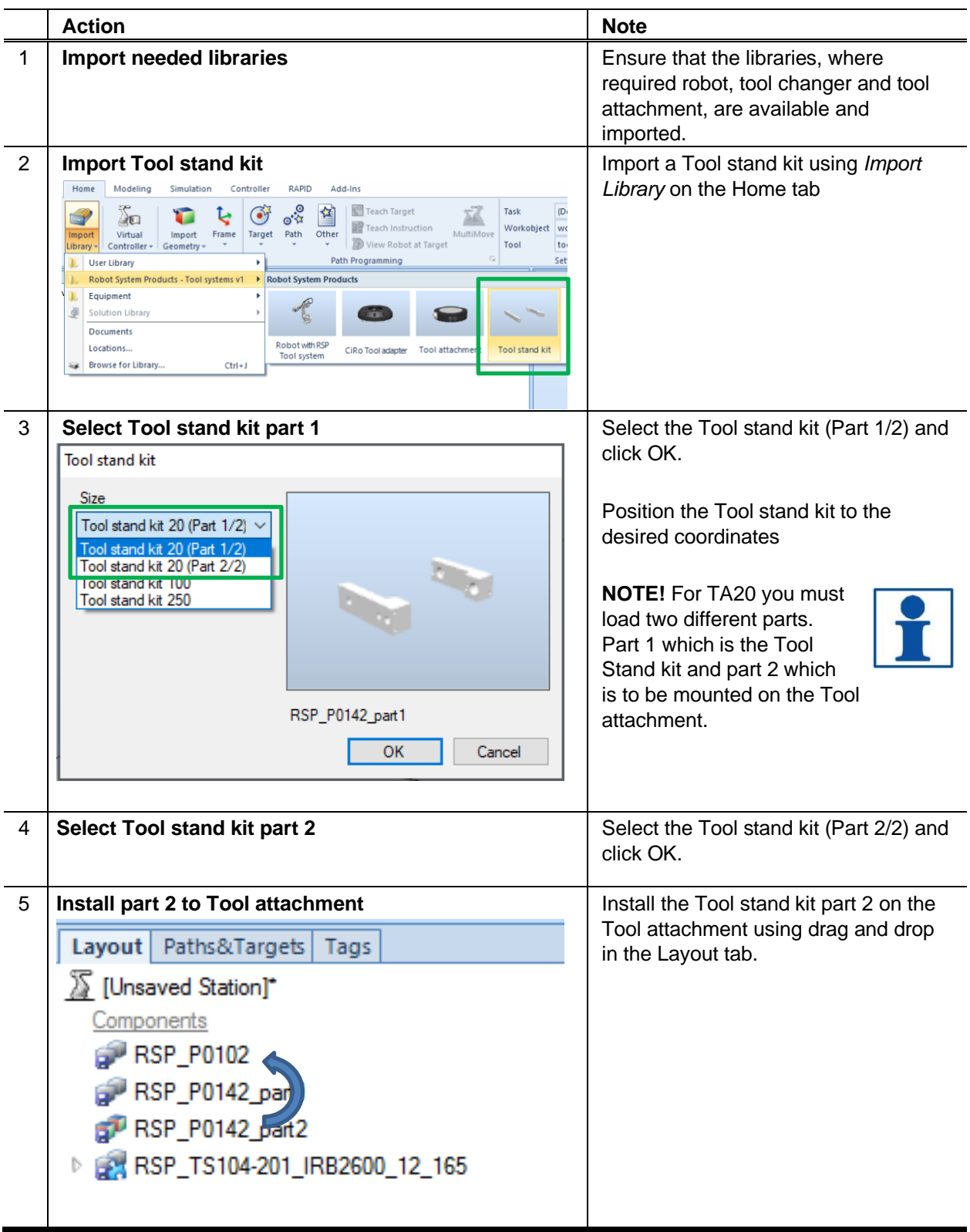

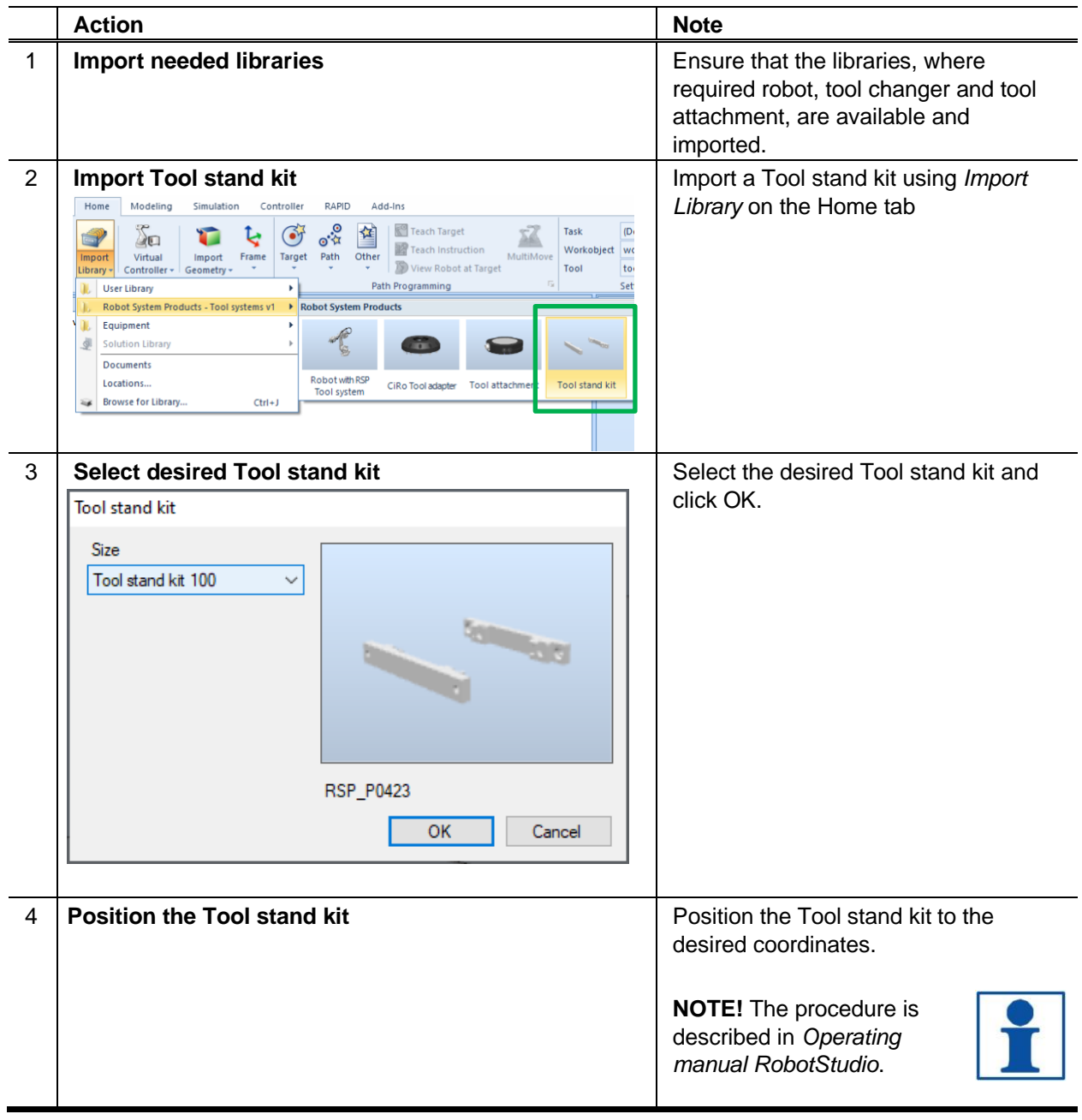

#### <span id="page-18-0"></span>*5.2 Import Tool Stand kit for TA100 and TA250*

## <span id="page-19-0"></span>**6. APPENDIX**

#### <span id="page-19-1"></span>*6.1 Offset table for tool data*

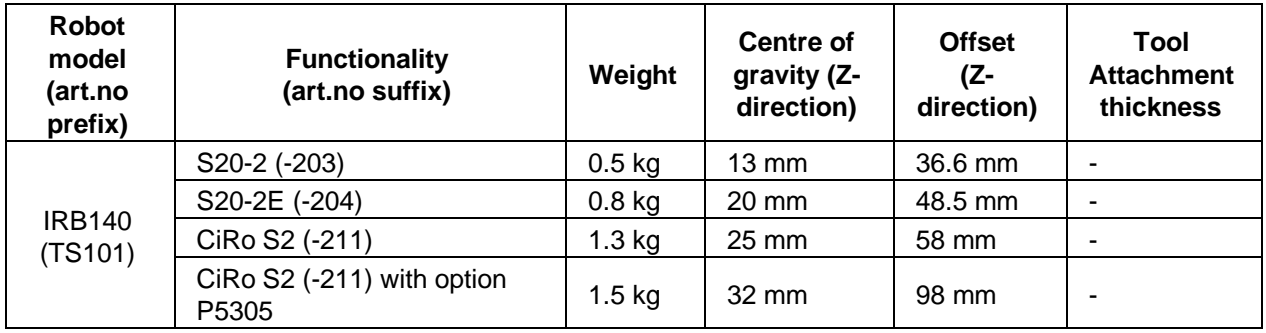

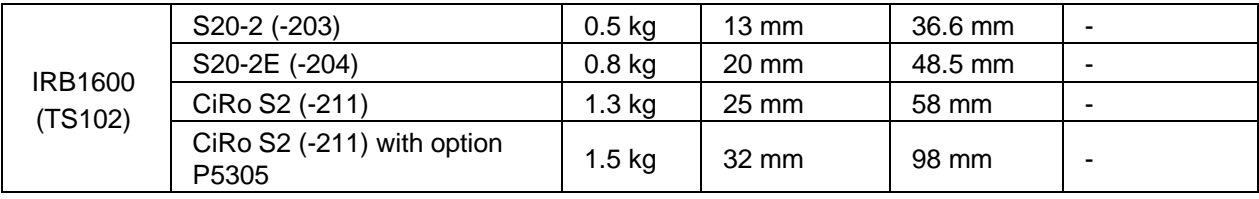

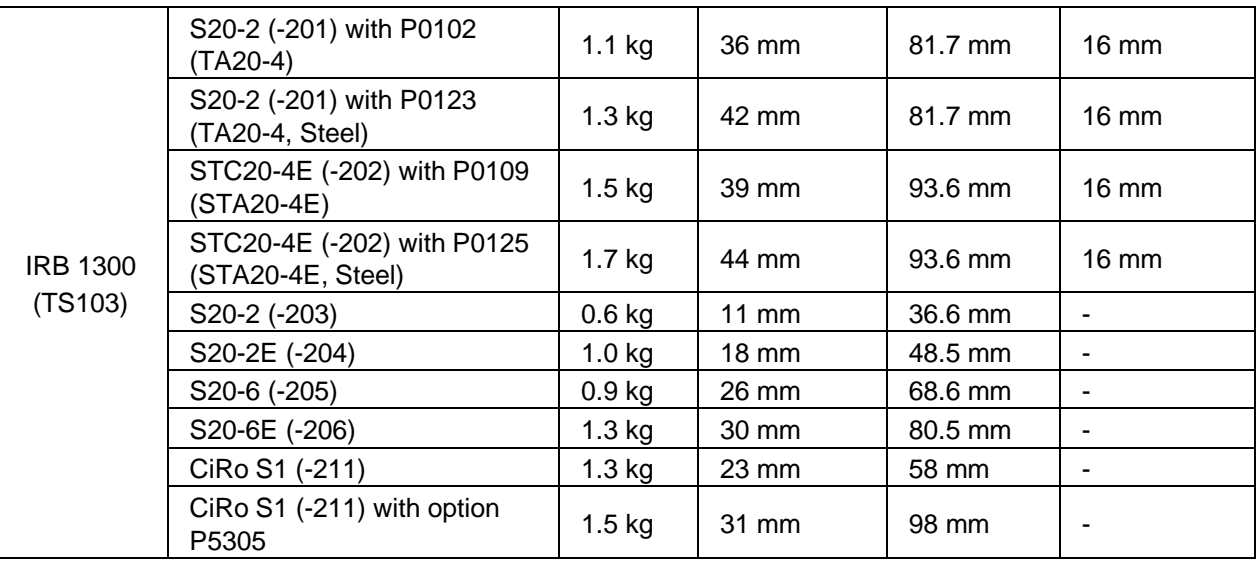

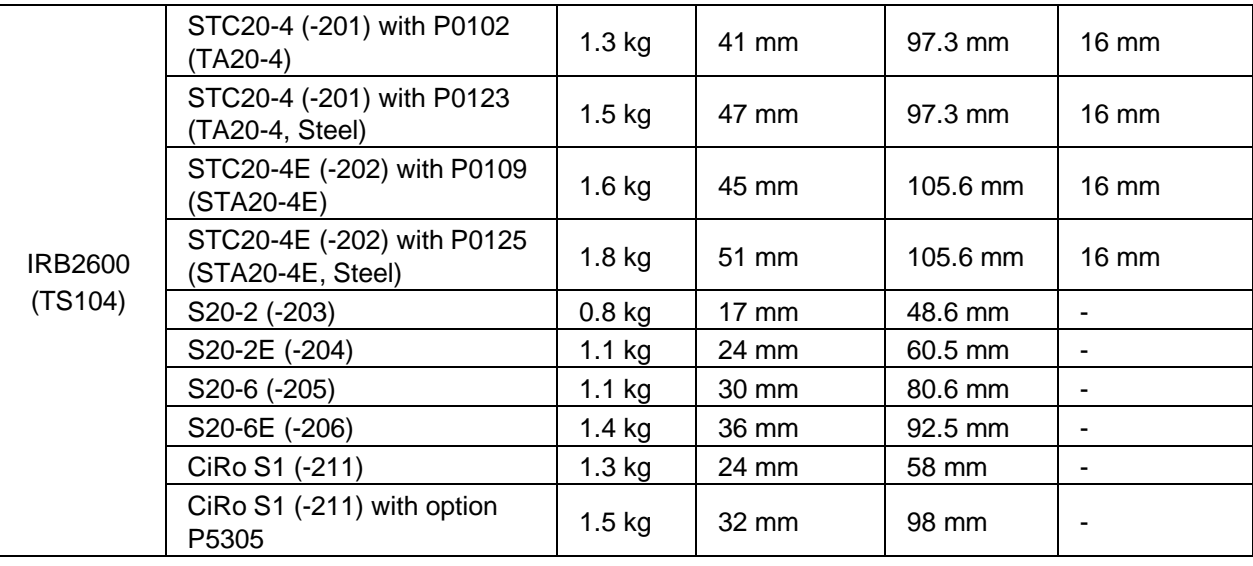

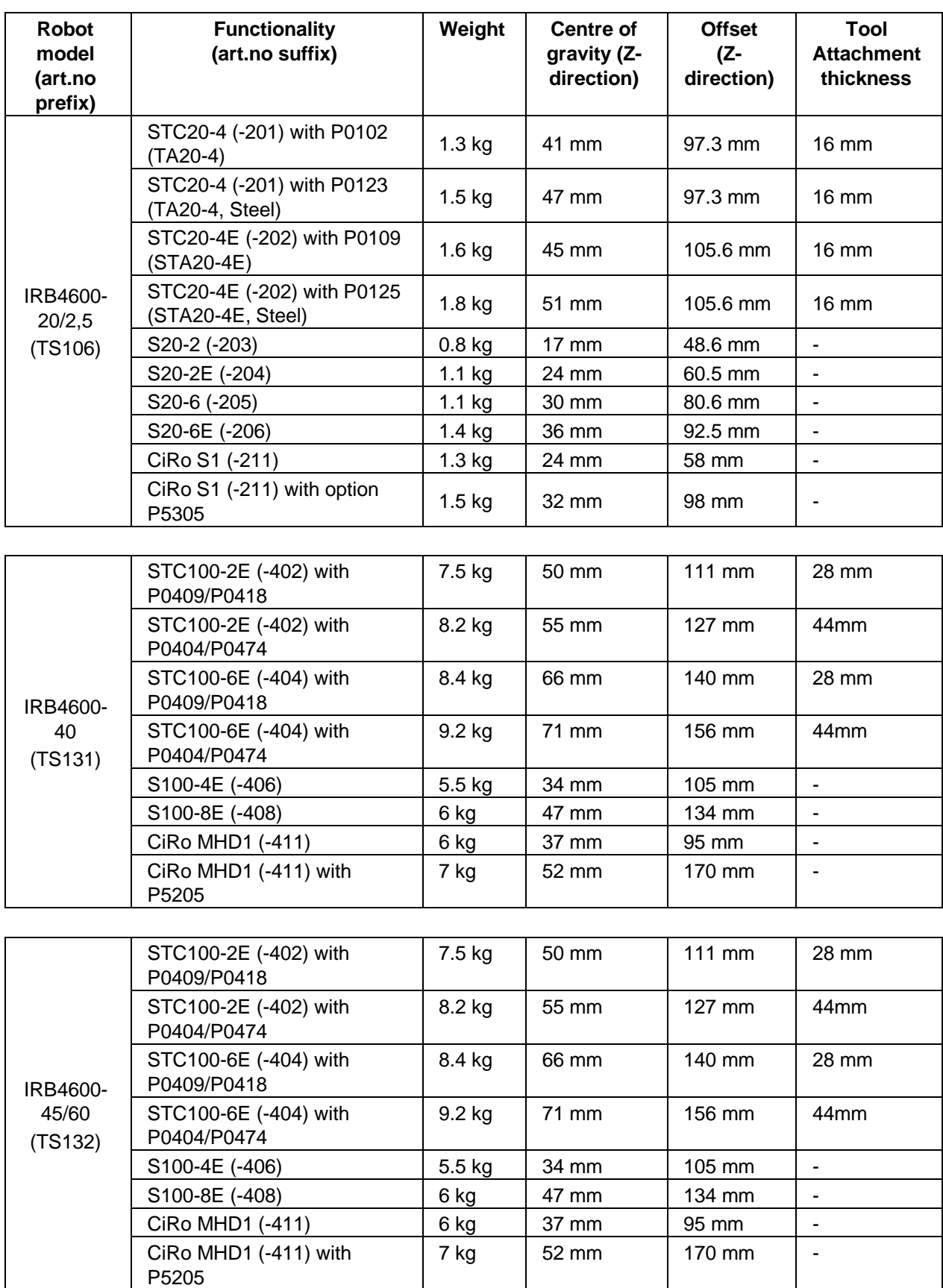

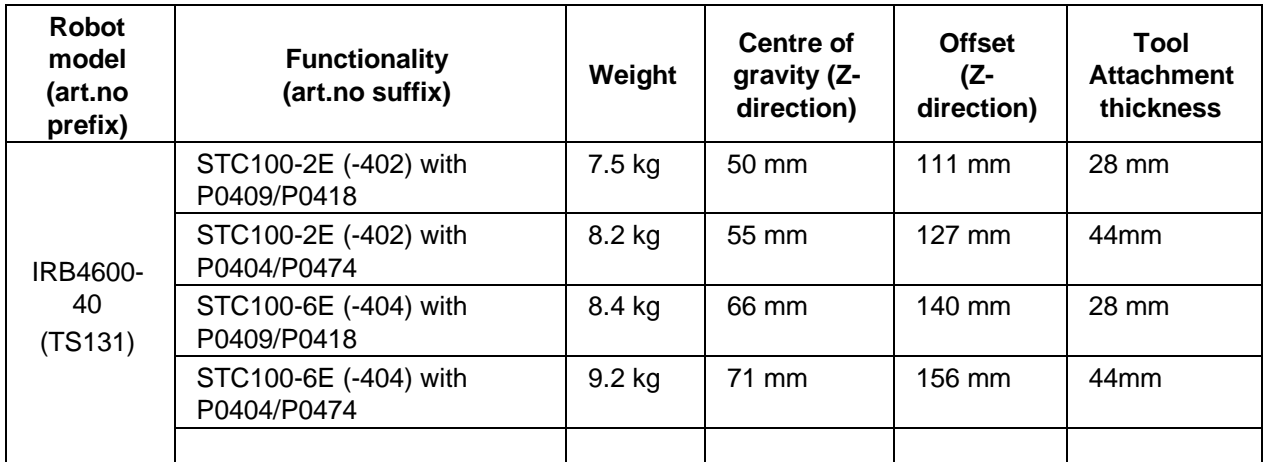

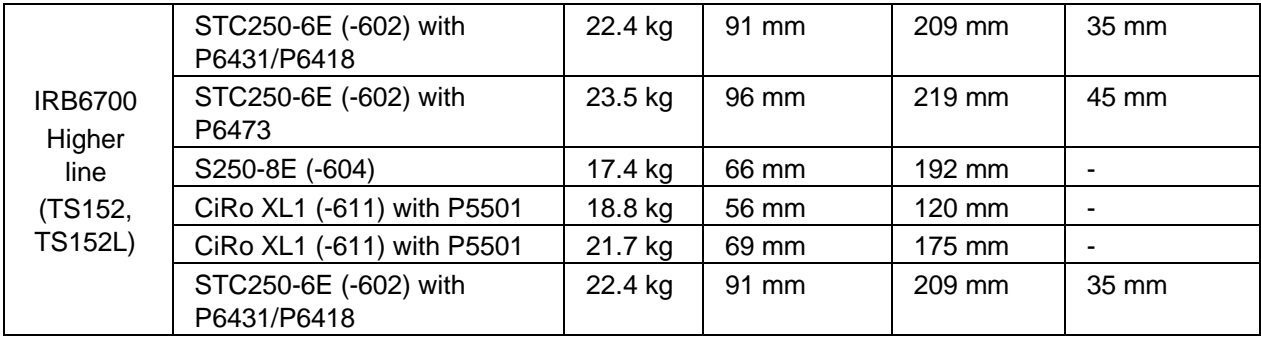

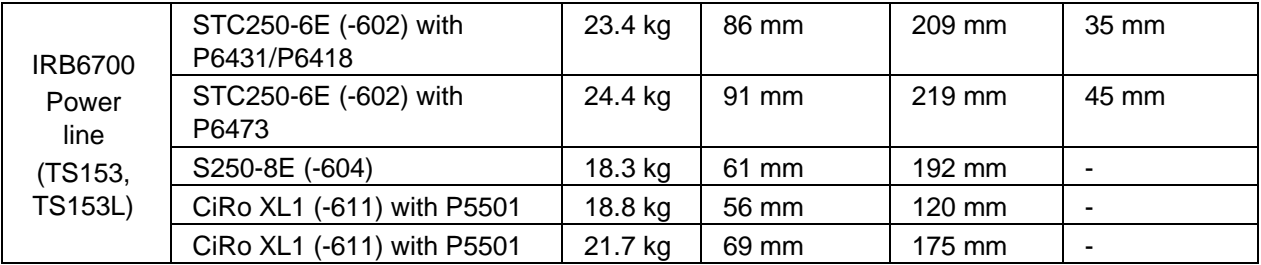

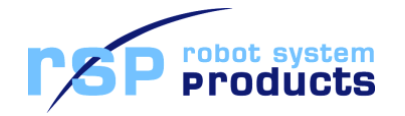